## DRT251 — EDITION DE LA BALANCE **CLIENTS**

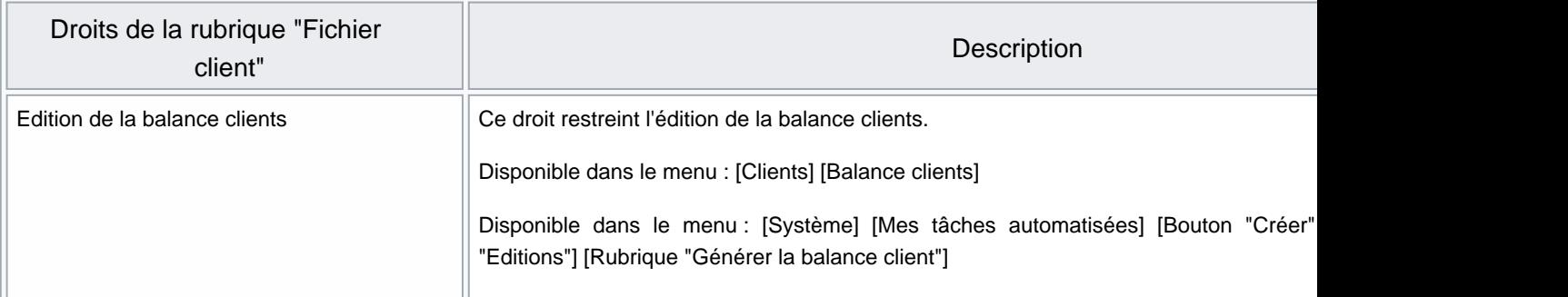